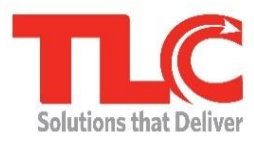

**LS2 Cataloging Quick Reference Guide**

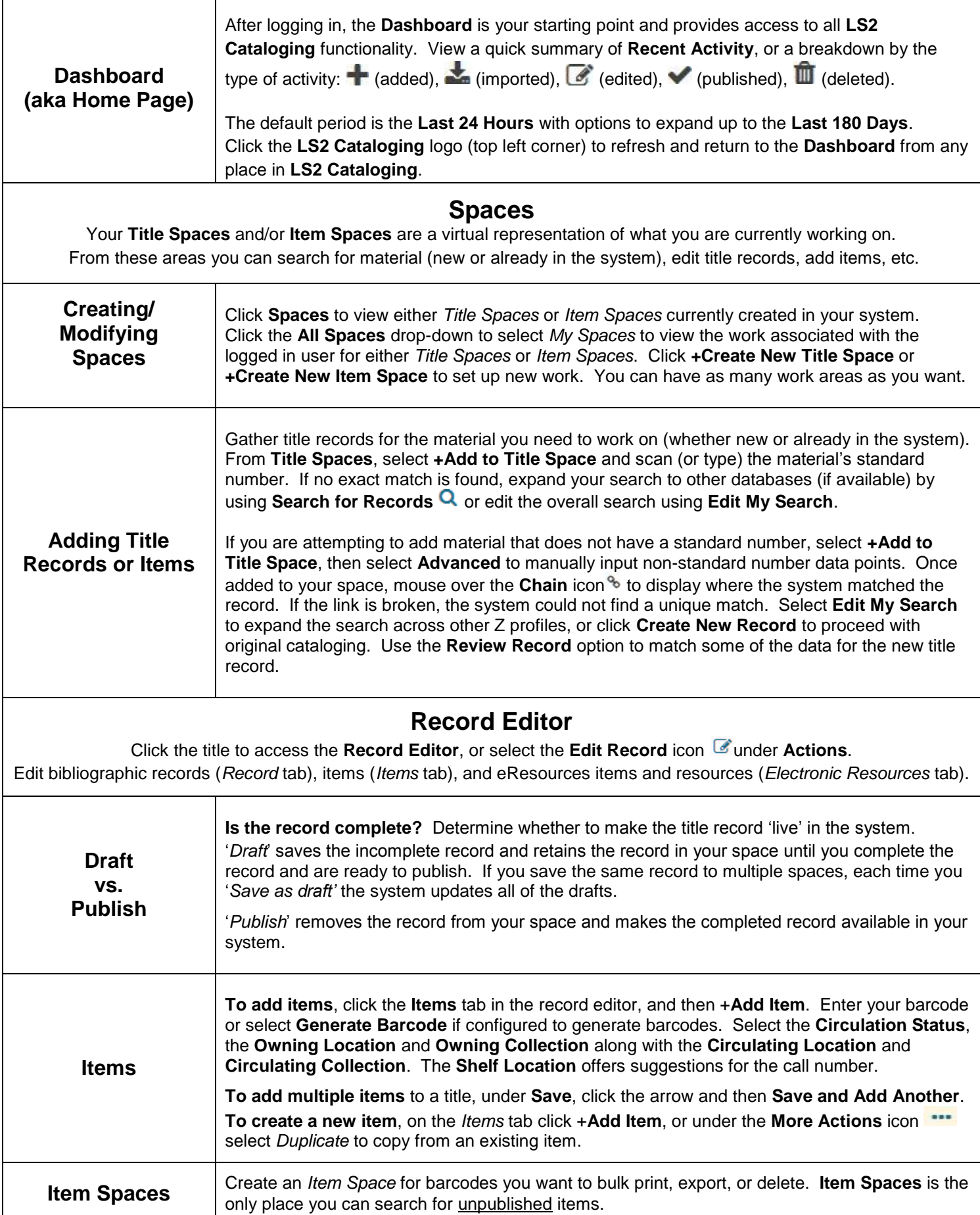

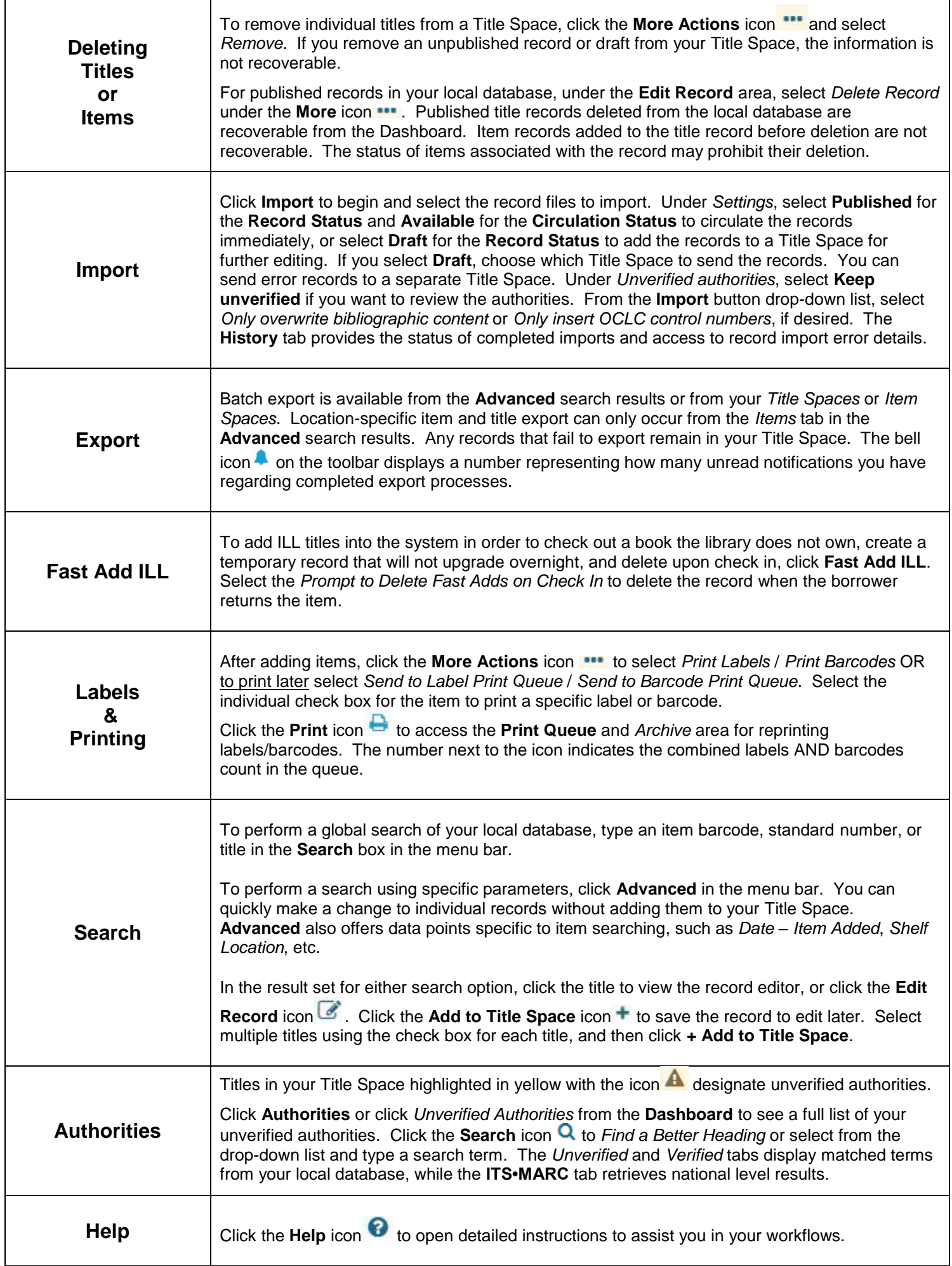

'n